# **VPlan + RV: A Proposal**

Simon Moll and Sebastian Hack October 18, 2017

http://compilers.cs.uni-saarland.de

Compiler Design Lab Saarland University

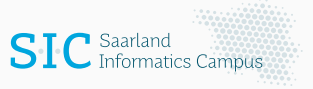

Have you come across a vectorizable loop that Clang could not vectorize?

Have you come across a vectorizable loop that Clang could not vectorize?

```
#pragma clang loop vectorize(assume_safety) \
                   vectorize width(4)for (int i=0; i<m; i++) {
 double x = xs[i];double u0=0, u1=0, u2=0;
 for (int k=n; k>=0; k--) {
   u2 = u1;u1 = u0:
    u0 = 2*x*u1-u2+coeffs[k];}
 \text{ys}[i] = 0.5 * (coeffs[0]+u0-u2);}
```
*"[llvm-dev] autovectorization of outer loop", May 10, 2017*

Have you come across a vectorizable loop that Clang could not vectorize?

```
#pragma clang loop vectorize(assume_safety) \
                   vectorize width(4)for (int i=0; i<m; i++) {
 double x = xs[i];double u0=0, u1=0, u2=0;
 for (int k=n; k>=0; k--) {
   u2 = u1;u1 = u0:
    u0 = 2*x*u1-u2+coeffs[k];}
 \text{ys}[i] = 0.5 * (coeffs[0]+u0-u2);}
```
Today, LLVM still won't (actually) vectorize the loop.

*"[llvm-dev] autovectorization of outer loop", May 10, 2017*

Have you come across a vectorizable loop that Clang could not vectorize?

```
#pragma clang loop vectorize(assume_safety) \
                    vectorize_width(4)
for (int i=0; i<m; i++) {
 double x = xs[i];double u0=0, u1=0, u2=0;
 for (int k=n; k>=0; k--) {
   u2 = u1;u1 = u0:
   u0 = 2*x*u1-u2+coeffs[k];}
 \text{ys}[i] = 0.5 * (coeffs[0]+u0-u2);}
```
Today, LLVM still won't (actually) vectorize the loop.  $\rightarrow$  The Region Vectorizer can.

*"[llvm-dev] autovectorization of outer loop", May 10, 2017*

```
#pragma clang loop vectorize(assume_safety) \
                    vectorize width(4)for (int i=0;i<m;i++){
  double x = xs[i];double u0=0,u1=0,u2=0;
  for (int k=n;k>=0;k--){
    u2 = u1:
    u1 = u0:
    u0 = 2*x*u1-u2+coeffs[k];}
  \text{ys}[i] = 0.5 * (coeffs[0] + u0 - u2);}
```

```
clang++ -march=native -ffp-contract=fast \
-fno-unroll -loops \
-Xclang -load -Xclang |libRV.so-mllvm -rv-loopvec
```

```
#pragma clang loop vectorize(assume_safety) \
                    vectorize width(4)for (int i=0;i<m;i++){
  double x = xs[i];double u0=0,u1=0,u2=0;
  for (int k=n;k>=0;k--){
    u2 = u1:
    u1 = u0:
    u0 = 2*x*u1-u2+coeffs[k];}
  \text{ys}[i] = 0.5 * (coeffs[0] + u0 - u2);}
```

```
clang++ -march=native -ffp-contract=fast \
-fno-unroll -loops \
-Xclang -load -Xclang libRV.so
-mllvm -rv-loopvec
```
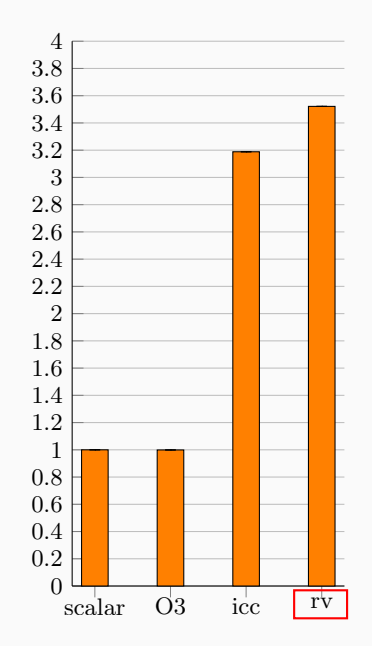

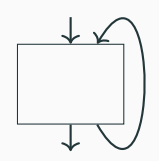

- only loops.
- only inner loops.
- only a single basic block (will if-convert all control flow).
- only very basic reduction patterns.
- complex, interdependent code base.

Tentative plan to vectorize an (outer) loop without changing the IR.

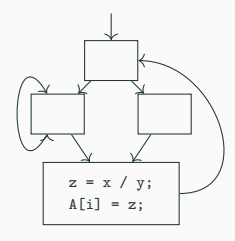

Tentative plan to vectorize an (outer) loop without changing the IR.

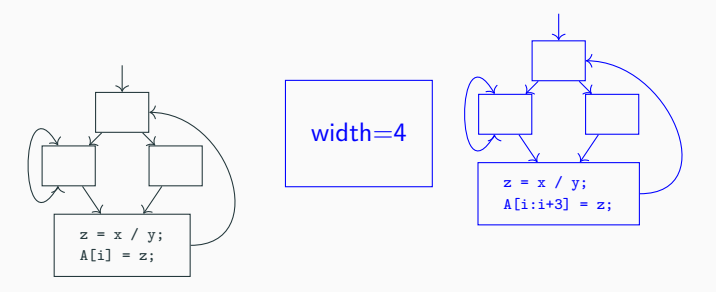

Tentative plan to vectorize an (outer) loop without changing the IR.

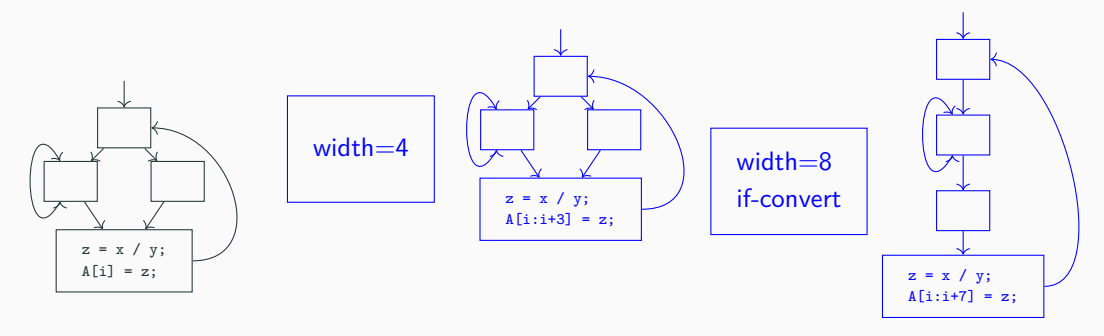

Tentative plan to vectorize an (outer) loop without changing the IR.

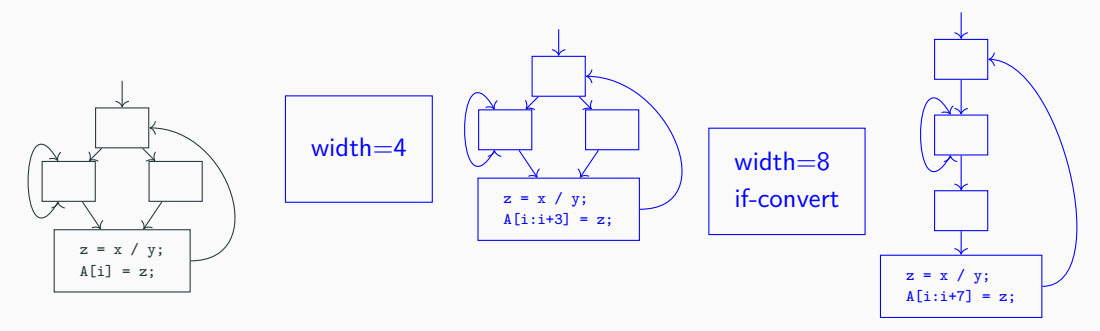

### **Vectorizing with the VPlan infrastructure**

First, pick the best VPlan, then execute it.

• Infrastructure for Vectorization.

- Infrastructure for Vectorization.
- If it's a SIMD transformation, implement it on top of VPlan.

- Infrastructure for Vectorization.
- If it's a SIMD transformation, implement it on top of VPlan. Short term: *Outer-Loop Vectorization*.

- Infrastructure for Vectorization.
- If it's a SIMD transformation, implement it on top of VPlan. Short term: *Outer-Loop Vectorization*. Mid term: SLP vectorization, ..

- Infrastructure for Vectorization
- If it's a SIMD transformation, implement it on top of VPlan. Short term: *Outer-Loop Vectorization*. Mid term: SLP vectorization, ..
- OpenMP 4.5 SIMD pragmas (#pragma omp declare simd). *"Extending LoopVectorizer towards supporting OpenMP4.5 SIMD and outer loop auto-vectorization", Hideki Saito [devmtg '16]*

- Infrastructure for Vectorization
- If it's a SIMD transformation, implement it on top of VPlan. Short term: *Outer-Loop Vectorization*. Mid term: SLP vectorization, ..
- OpenMP 4.5 SIMD pragmas (#pragma omp declare simd). *"Extending LoopVectorizer towards supporting OpenMP4.5 SIMD and outer loop auto-vectorization", Hideki Saito [devmtg '16]* → requires *Whole-Function Vectorization*.

- Infrastructure for Vectorization
- If it's a SIMD transformation, implement it on top of VPlan. Short term: *Outer-Loop Vectorization*. Mid term: SLP vectorization, ..
- OpenMP 4.5 SIMD pragmas (#pragma omp declare simd). *"Extending LoopVectorizer towards supporting OpenMP4.5 SIMD and outer loop auto-vectorization", Hideki Saito [devmtg '16]* → requires *Whole-Function Vectorization*.

# **VPlan Status**

Infrastructure setup. VPlan is based on LoopVectorizer and shares its limitations.

- Infrastructure for Vectorization
- If it's a SIMD transformation, implement it on top of VPlan. Short term: *Outer-Loop Vectorization*. Mid term: SLP vectorization, ..
- OpenMP 4.5 SIMD pragmas (#pragma omp declare simd). *"Extending LoopVectorizer towards supporting OpenMP4.5 SIMD and outer loop auto-vectorization", Hideki Saito [devmtg '16]*  $\rightarrow$  requires *Whole-Function Vectorization*.

Already available in RV.

# **VPlan Status**

Infrastructure setup. VPlan is based on LoopVectorizer and shares its limitations.

# **RV: The Region Vectorizer**

Whole-Function **and** Outer-Loop Vectorizer.

- **powerful** strong analyses & transformations.
- **robust** vectorize any control-flow.
- **simple** clean, modular API.

Available on github: https://github.com/cdl-saarland/rv

# **RV: The Region Vectorizer**

Aren't those two separate paradigms?

Whole-Function **and** Outer-Loop Vectorizer.

- **powerful** strong analyses & transformations.
- **robust** vectorize any control-flow.
- **simple** clean, modular API.

Available on github: https://github.com/cdl-saarland/rv

```
void body
(double
*
A
,
i) {
   A
[
i] = 5.0;
}
```
**for** (**int** i=0; i <VF; ..) {  $A[i] = 5.0;$ }

Wrap body in loop and Loop Vectorize. [VecClone Pass, D22792]

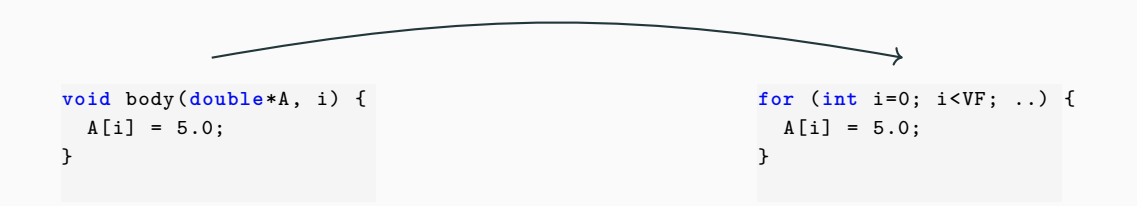

Wrap body in loop and Loop Vectorize. [VecClone Pass, D22792] *What about vector arguments?*

 $foo(float v) \rightarrow foo~SIMD(float8 v)$ 

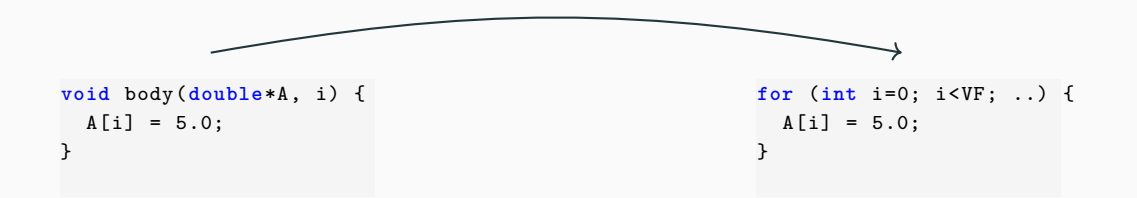

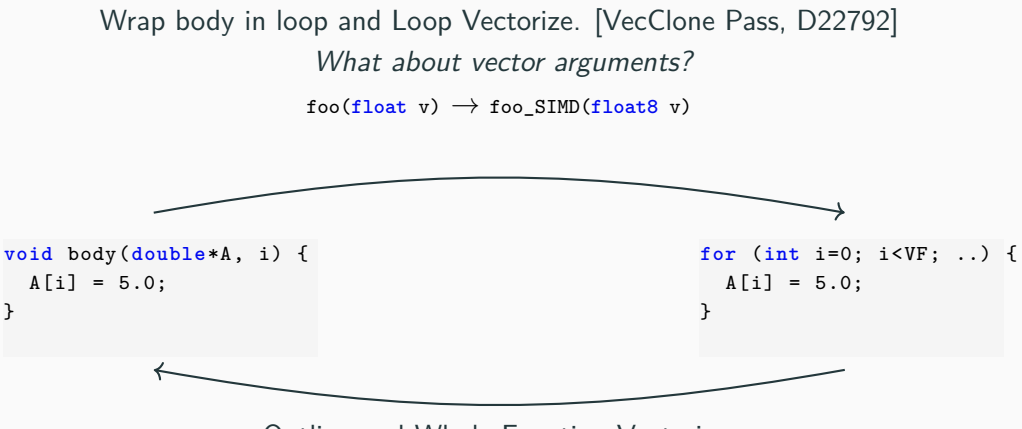

Outline and Whole-Function Vectorize.

**void** body(**double**\*A, i) {  $A[i] = 5.0;$ } **for** (**int** i=0; i<VF; ..) {  $A[i] = 5.0;$ } Wrap body in loop and Loop Vectorize. [VecClone Pass, D22792] *What about vector arguments?*  $foo(float v) \rightarrow foo SIMD(float8 v)$ Outline and Whole-Function Vectorize. *How do you outline recurrences & reductions?* **for** (..) { ..; a += A[i]; ..; }

**void** body(**double**\*A, i) {  $A[i] = 5.0;$ } **for** (**int** i=0; i<VF; ..) {  $A[i] = 5.0;$ } Wrap body in loop and Loop Vectorize. [VecClone Pass, D22792] *What about vector arguments?*  $foo(float v) \rightarrow foo SIMD(float8 v)$ Outline and Whole-Function Vectorize. *How do you outline recurrences & reductions?* **for** (..) { ..; a += A[i]; ..; }

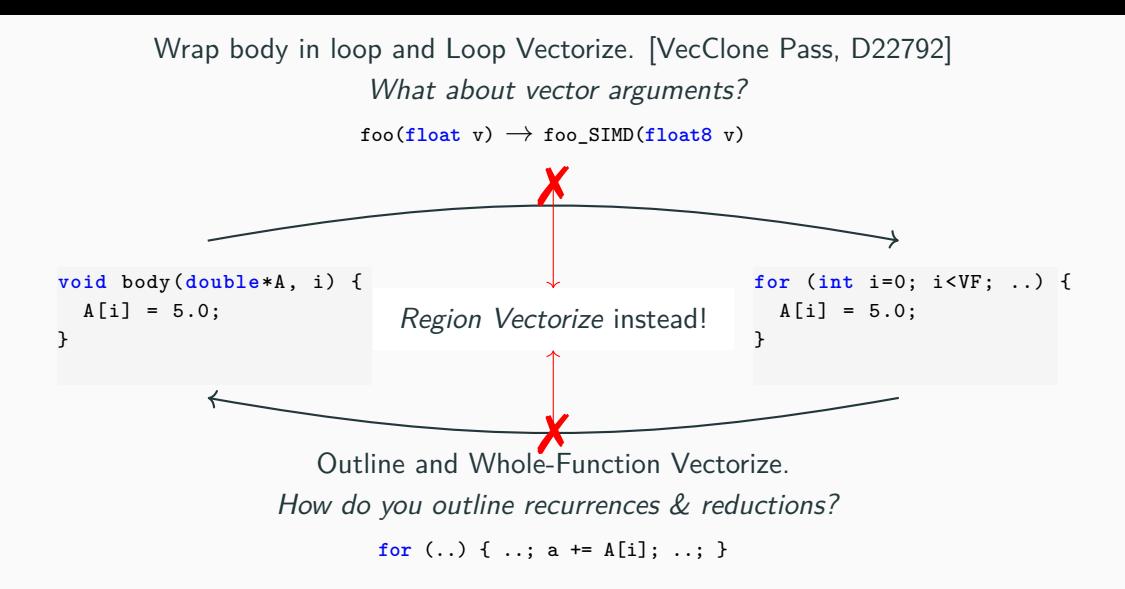

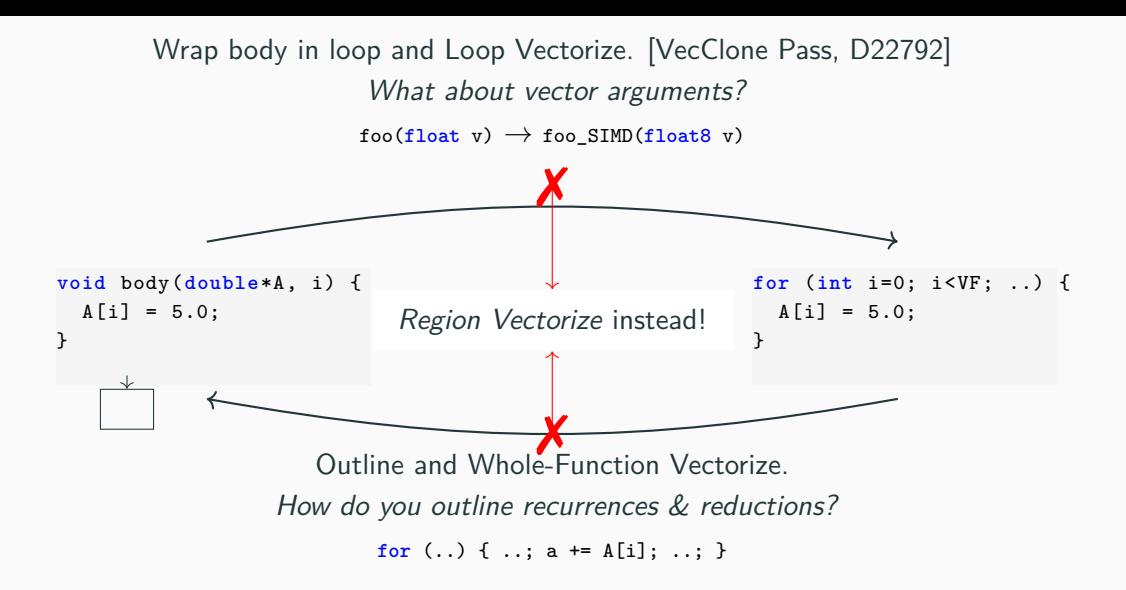

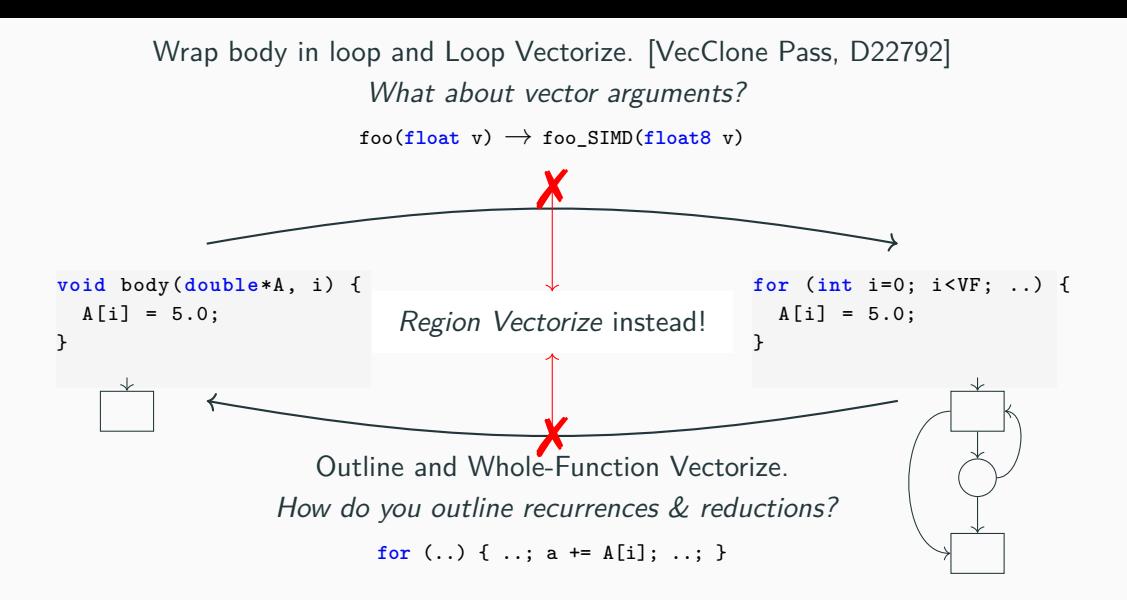

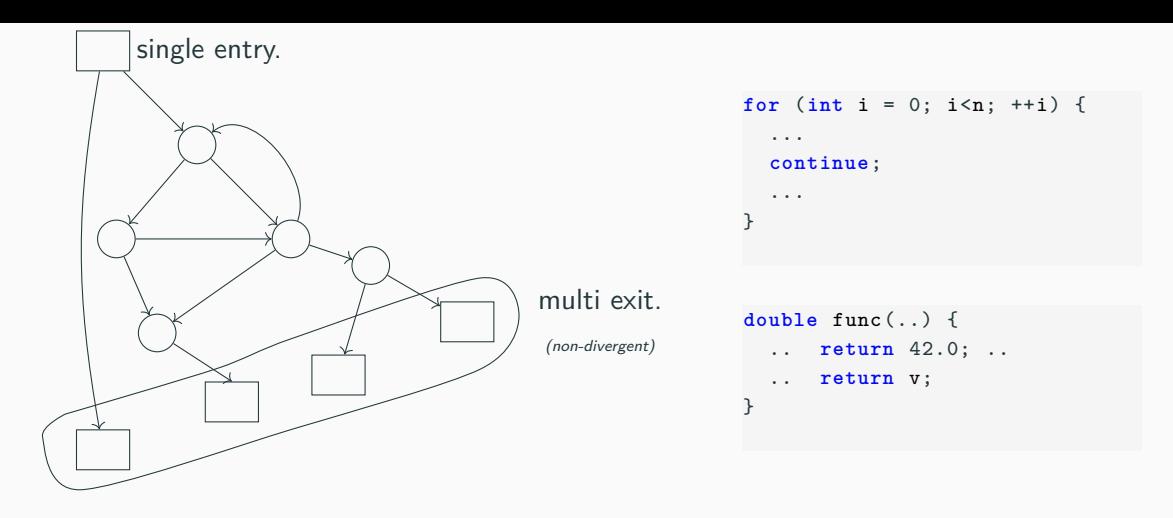

# **rv::Region**

To RV, loop vectorization and whole-function vectorization are (almost) the same.

Divergence Analysis

Recurrence Analysis

Alloca Opt.

BOSCC Heuristics

Partial Linearization

Vector IR Generator

• Statically precise sync dependences.

Divergence Analysis

Recurrence Analysis

Alloca Opt.

BOSCC Heuristics

Partial Linearization

Vector IR Generator

Divergence Analysis

Recurrence Analysis

Alloca Opt.

BOSCC Heuristics

Partial Linearization

Vector IR Generator

- Statically precise sync dependences.
- Conditional reductions and recurrences.

**for** (**int** i = 0; ...) { **if**  $(B[i] < 0.0)$  { a +=  $C[i]$ ; } }

Divergence Analysis

Recurrence Analysis

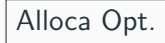

BOSCC Heuristics

# Partial Linearization

Vector IR Generator

- Statically precise sync dependences.
- Conditional reductions and recurrences.

```
for (int i = 0; ...) {
 if (B[i] < 0.0) { a += C[i]; }
}
```
• Wavefront intrinsics (any, all, shuffle, ..)

```
for (int i = 0; ...) {
 if (rv_{any}(p(i))) { /* for all if p(i) for any */ }
}
```
Divergence Analysis

Recurrence Analysis

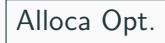

BOSCC Heuristics

### Partial Linearization

Vector IR Generator

- Statically precise sync dependences.
- Conditional reductions and recurrences

```
for (int i = 0; ...) {
 if (B[i] < 0.0) { a += C[i]; }
}
```
• Wavefront intrinsics (any, all, shuffle, ..)

```
for (int i = 0; ...) {
  if (rv \text{ any}(p(i))) { /* for all if p(i) for any */ }
}
```
• Conversion of divergent loops (think: *Mandelbrot*).

Divergence Analysis

Recurrence Analysis

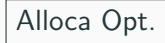

BOSCC Heuristics

### Partial Linearization

Vector IR Generator

- Statically precise sync dependences.
- Conditional reductions and recurrences

```
for (int i = 0; ...) {
 if (B[i] < 0.0) { a += C[i]; }
}
```
• Wavefront intrinsics (any, all, shuffle, ..)

```
for (int i = 0; ...) {
 if (rv_{any}(p(i))) { /* for all if p(i) for any */ }
}
```
- Conversion of divergent loops (think: *Mandelbrot*).
- SLEEF vector math (AVX2, AVX512, Advanced SIMD, ..)
- **Pragma driven** Will only vectorize where applied.
- **No cost model.** Will do exactly as ordered.
- **No questions asked.** Incomplete legality checks All loop iterations/function instances have to be independent.
- **Pragma driven** Will only vectorize where applied.
- **No cost model.** Will do exactly as ordered.
- **No questions asked.** Incomplete legality checks All loop iterations/function instances have to be independent.

 $\rightarrow$  these missing parts are already in VPlan/LLVM

Extensible Vectorization Infrastructure.

Extensible Vectorization Infrastructure.

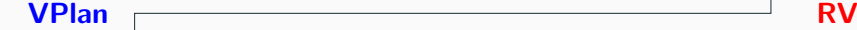

Extensible Vectorization Infrastructure.

Cost Modelling Legality Checks Runtime Checks Automatic Vectorizer

**VPlan RV**

Extensible Vectorization Infrastructure.

Cost Modelling Legality Checks Runtime Checks Automatic Vectorizer

**VPlan RV**

Divergence Analysis Whole-Function Vectorization Partial Linearization Data Layout Optimizations

Extensible Vectorization Infrastructure.

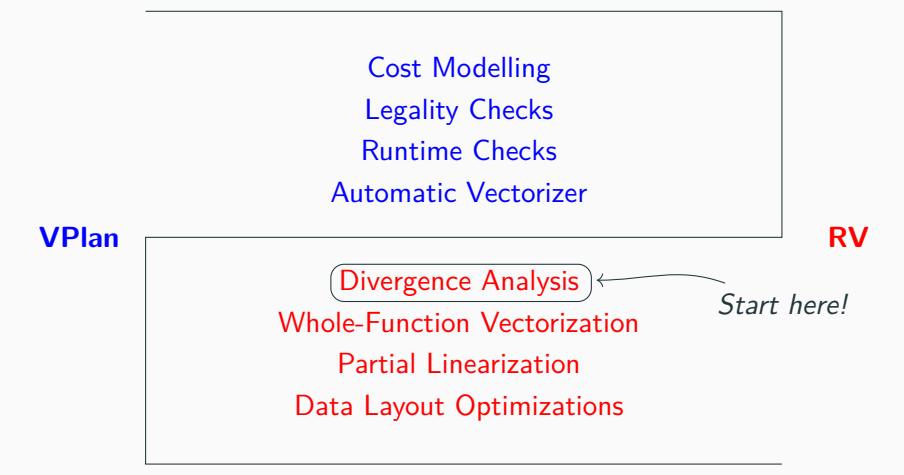

# **Divergence Analysis Stress Test: Rodent**

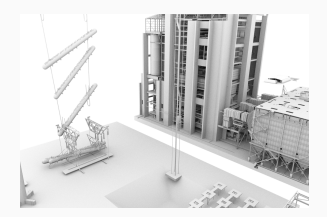

- **Embree:** Manually vectorized raytracer by Intel.
- **Rodent:** RV-vectorized raytracer.

*(A. Pérard-Gayot, Computer Graphics Lab & Intel Visual Computing Institute, Saarland University.)*

• **238** uniform branches, **32** if-converted branches, **24** vectorized functions with **24** loops.

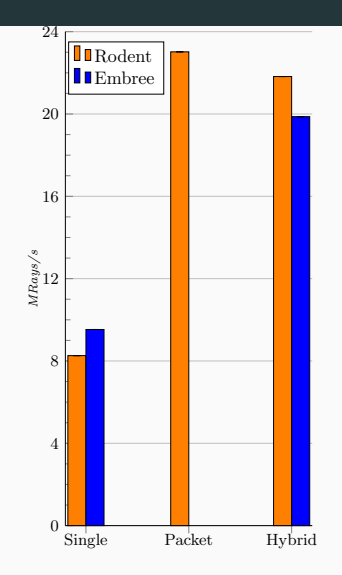

*Let's upstream RV's divergence analysis!*

- Joint Effort with Intel to integrate *Divergence Analysis* of RV into VPlan.
- Design Goals
	- no regressions compared to current SCEV-based implementation.
	- precise sync dependences.

# **Conclusion**

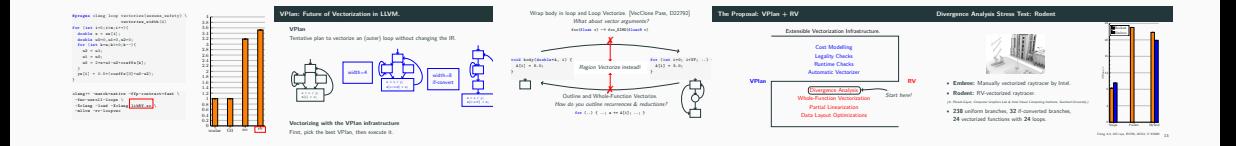

# **Conclusion**

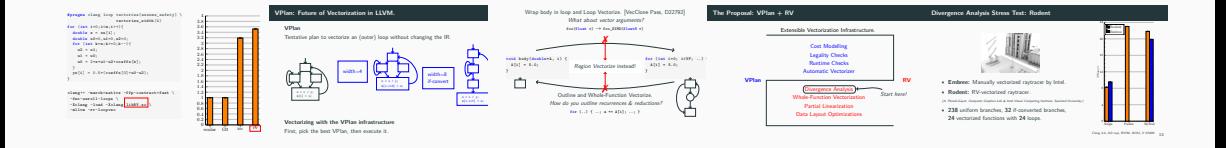

#### **RV Team**

Thorsten Klössner Dominik Montada Arsène Pérard-Gayot Simon Moll

# **Conclusion**

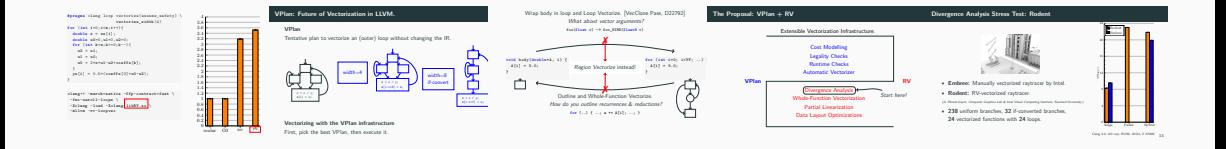

#### **RV Team**

Thorsten Klössner Dominik Montada Arsène Pérard-Gayot Simon Moll

**VPlan talk, today 4:20pm**

*Vectorizing Loops with VPlan – Current State and Next Steps, Ayal Zaks*

# **Backup**

# **RV: A Unified Region Vectorizer for LLVM**

*Simon Moll / Saarland University / Saarland Informatics Campus*

#### Introduction

The Region Vectorizer provides a single, unified API to vectorize code regions.

 RV is a generalization of the Whole-Function Vectorizer *R. Karrenberg, S. Hack, "Whole Function Vectorization" (CGO '11)*

#### Applications

}

- **Outer-Loop Vectorizer** An "unroll-and-jam" vectorizer based on RV's analysis and transformations
- **pragma omp simd Emit vector code for SIMD regions right from Clang**
- **Vectorizer Cost Model** How much predication? Which memory accesses vectorize well?
- **Polly** Directly vectorize loops during Polly code generation
- **PIR** Parallel region vectorizer

#### rv::Region Region

A region can be a subset of the basic blocks in a function or an entire function (omp declare simd).

```
#pragma omp simd
for (int(x) = 0; x < width; ++x) {<br>for (int_y = 0; y < height; ++y) {
 for (int y = 0; y < height; ++y) {
    complex<double> c = (startX+x*step) + (startY-y*step) * I;
    complex<double> z = 0.0;
   for (int n = 0; n < MAX <code>ITER; ++n) {</sup></code>
     z = z \times z + c;if (hypot(z.real, z.imag) >= ESCAPE)
       break;
    }
buffer[y][x] = colorMap(z);
                                                       divergent loop
  }
```
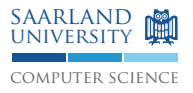

on R(xLoop);<br>ctorShape(<mark>xPh)</mark>,<br>VectorShape::consecutive()); rv::VectorizationInfo vi; // region set up rv::Region R(xLoop); vi.setVectorShape(xPhi,

#### // Vectorization analysis rv::analyze(R, vi, domTree, loopInfo);

// Control conversion rv::linearize(R, vi, domTree, loopInfo);

```
// Vector IR generation
rv::vectorize(R, vi, domTree);
```

```
#pragma omp declare simd
float min (float a, float b)
 {
    if (a < b) return a; else return b;
 }
float min_v8 (<8 x float> a, <8 x float> b) {
  return select(a < b, a, b);
}
```
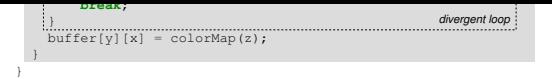

}

#### rv::analyze Vectorization Analysis

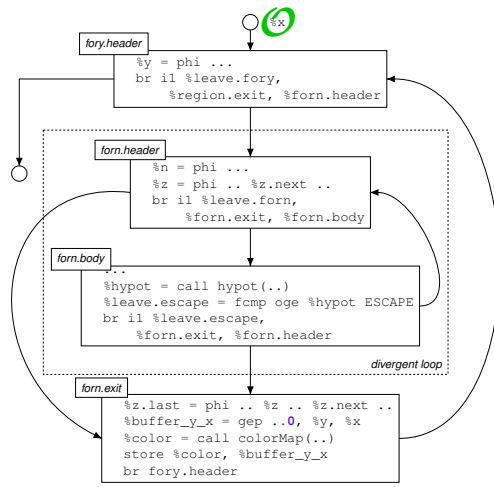

*uni*

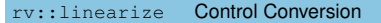

Optimized linearization of divergent branches

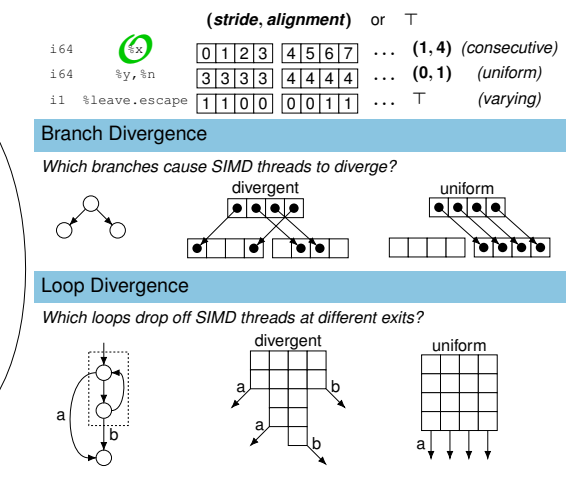

...⊥.....

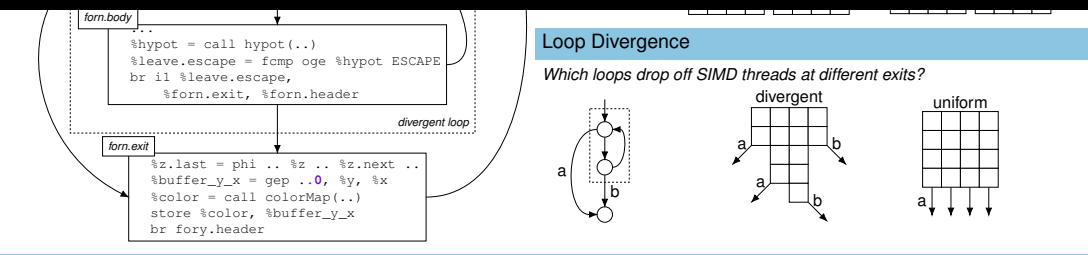

*uni var*

linearize

#### rv::linearize Control Conversion

- Optimized linearization of divergent branches and loops  $(\rightarrow$  predication)
- **Preserves uniform branches and loops**
- Generates Predicated IR
- 1. All branches are uniform
- 2. Blocks may be predicated

#### Future Work

- BOSCC (skip predicated regions if no SIMD thread is active) *J. Shin, "Introducing Control Flow into Vectorized Code" (PACT '07)*
- **Multi-dimensional Analysis**

*C. Yount, "Vector Folding: Improving Stencil Performance via Multi-dimensional SIMD-vector Representation" (ICESS-CSS-HPCC '15)*

Vectorization of interleaved memory accesses

**Integration with Clang / LoopVectorizer / Polly** 

b

linearize

a/

- **Beductions** 
	- Development available at GitHub https://github.com/simoll/rv

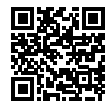